# Processamento de **Consultas**

Pablo Vieira Florentino

#### Etapas básicas no processamento da consulta

- **1. Análise e tradução**
- **2. Otimização**
- **3. Avaliação**

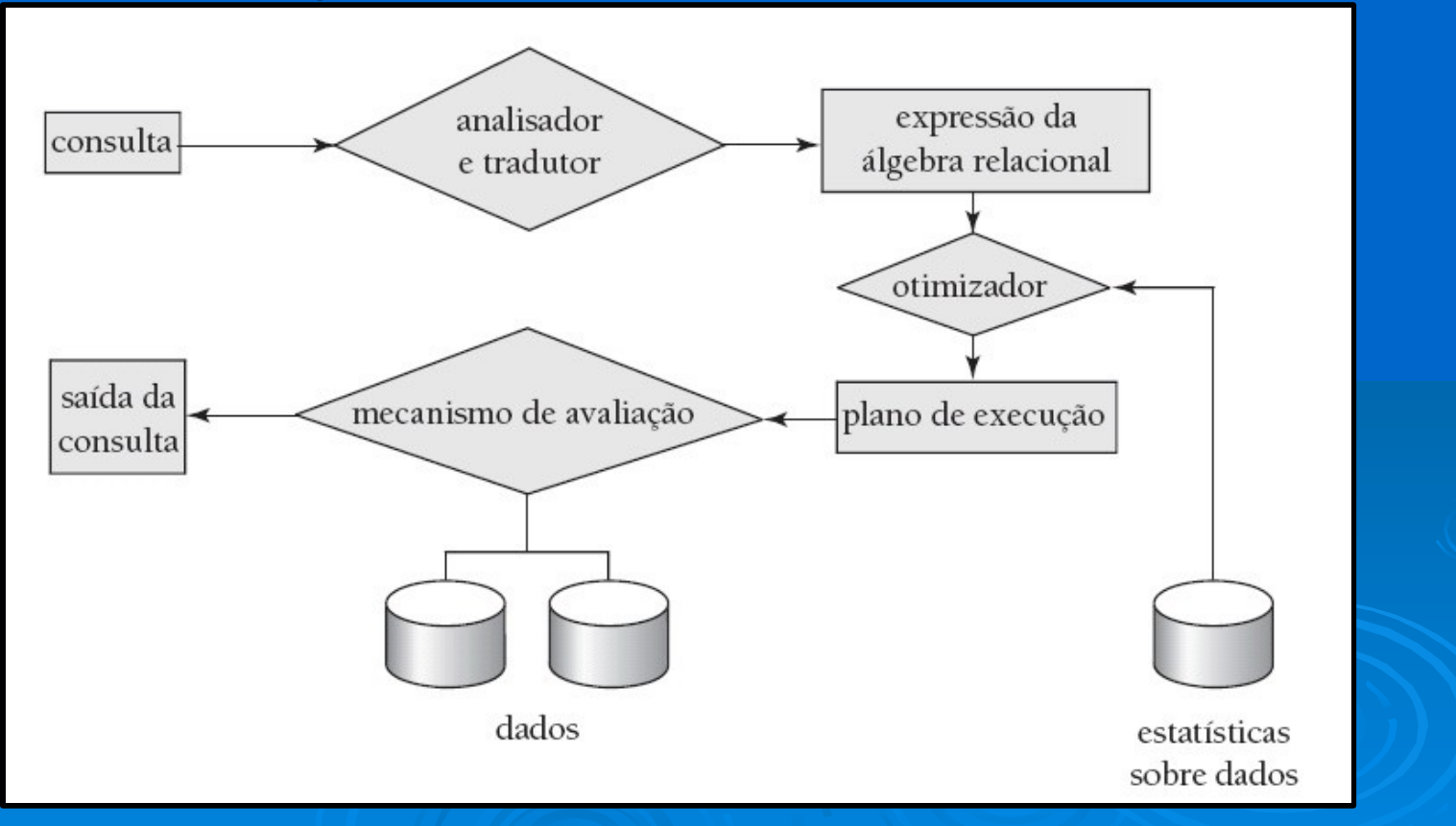

Etapas básicas no processamento da consulta

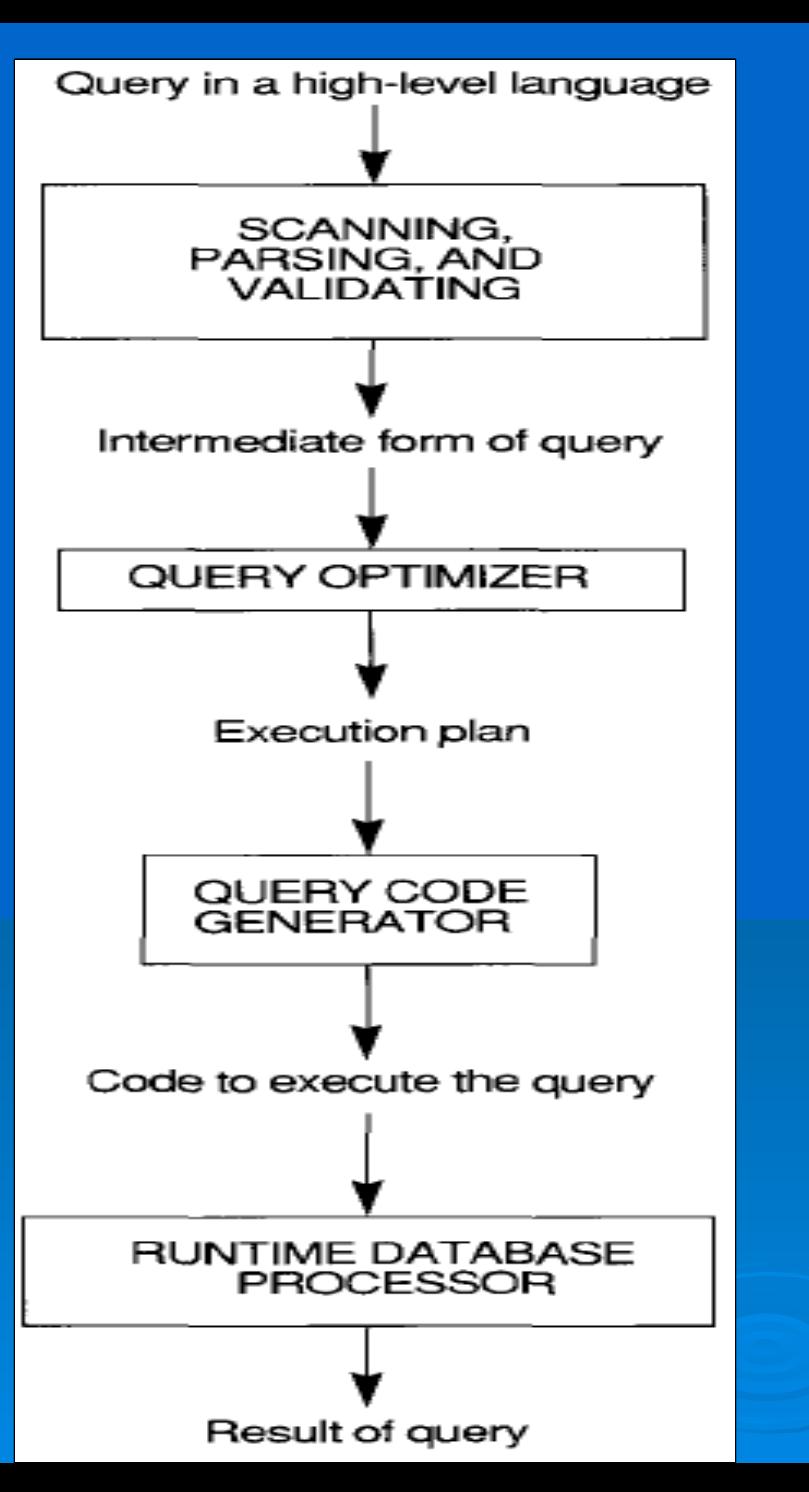

#### Etapas básicas no processamento da consulta (cont.)

- Análise e tradução
	- traduz a consulta para o seu formato interno. Este é então traduzido para a álgebra relacional.
	- O analisador verifica a sintaxe e as relações
- Avaliação
	- O mecanismo de execução de consulta escolhe um plano de execução, executa o mesmo e retorna as respostas à consulta.

#### Revisão de Álgebra Relacional em 10 segundos !!!

- **Seleção σ**
- **Projeção ¶**
- **Junção ►◄**
- **União U**
- **Interseção ∩**
- **Produto Cartesiano X**
- **Diferença -**

#### Etapas básicas no processamento da consulta (Otimização)

 Uma expressão da álgebra relacional pode ter muitas expressões equivalentes

• σ*saldo*<<sup>2500</sup>(∏*saldo*(*conta*))

é equivalente a

 $\Pi_{\text{saldo}}(\sigma_{\text{saldo} < 2500}(\text{consta}))$ 

 Cada operação da álgebra relacional pode ser avaliada usando um de vários algoritmos diferentes

• Da mesma forma, uma expressão da álgebra relacional pode ser avaliada de muitas maneiras.

#### Etapas básicas no processamento da consulta (Otimização)

- Expressão anotada especificando estratégia de avaliação detalhada é chamada de plano de avaliação.
	- pode usar um índice sobre *saldo* para encontrar contas com saldo < 2500,
	- ou pode realizar varredura completa da relação e descartar contas com saldo ≥ 2500

#### Etapas básicas no processamento da consulta (Otimização)

- Otimização da consulta: Entre todos os planos de avaliação equivalentes, escolha aquele com o menor custo ( ou utilize heurísticas de otimização de consultas).
	- O custo é estimado usando informações estatísticas do catálogo de banco de dados
	- Exemplo: número de tuplas em cada relação, tamanho das tuplas etc.
- Tentar entender como medir ALGUNS custos da consulta
	- Algoritmos para avaliação de operações da álgebra relacional
	- Como combinar algoritmos para operações individuais a fim de avaliar uma expressão completa

### Medidas de custo da consulta

- Custo geralmente é medido como tempo total gasto para responder a consulta
	- Principais fatores influenciadores para o custo de tempo:
		- *acessos ao disco,*
		- *CPU*,
		- *comunicação da rede*

#### Medidas de custo da consulta

- Normalmente, o acesso ao disco é o custo predominante, levando-se em conta
	- Número de buscas \* custo-médio-de-busca
	- Número de blocos lidos \* custo-médio-de-leitura-debloco
	- Número de blocos escritos \* custo-médio-de-escrita-debloco

• Custo para escrever um bloco: *os dados são lidos de volta depois de serem escritos, para garantir que a escrita teve sucesso*

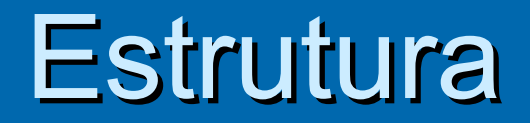

 Bloco: unidade de transferência de dados entre disco e memória

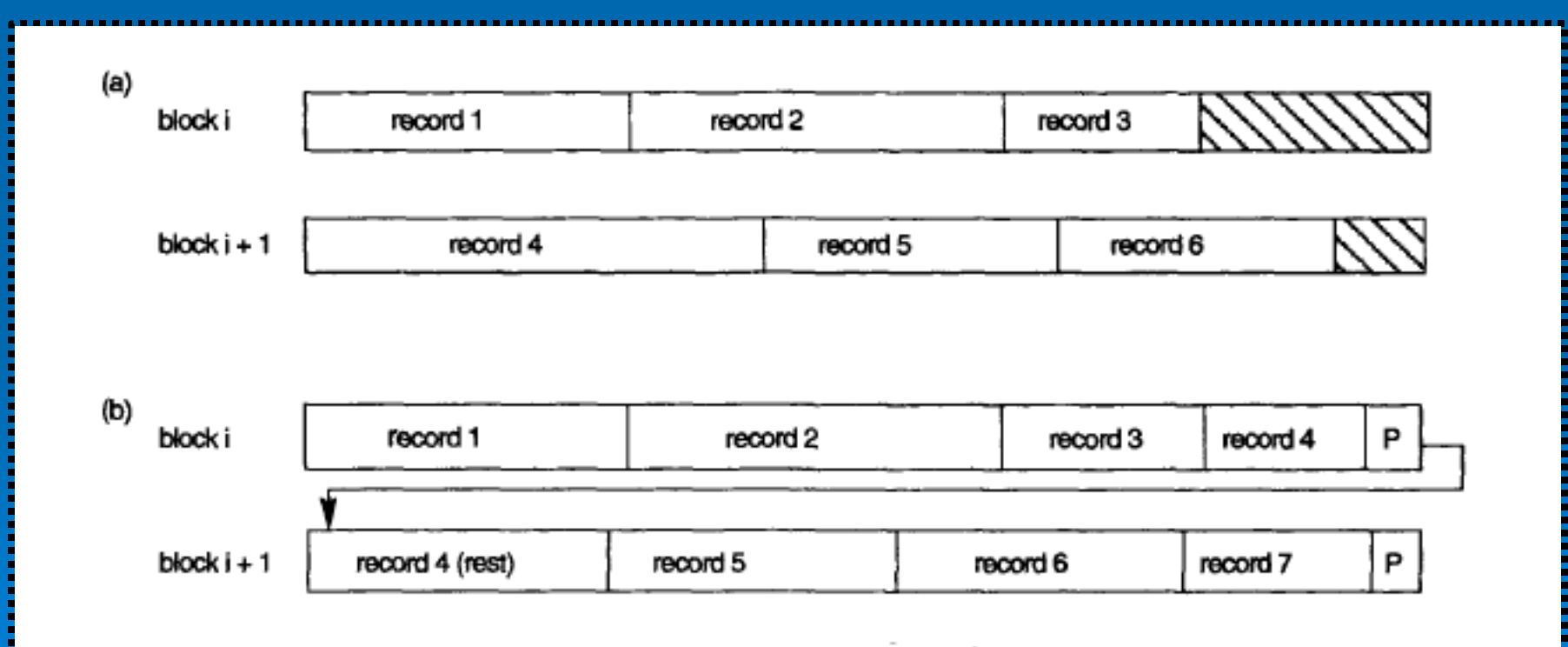

FIGURE 13.6 Types of record organization. (a) Unspanned. (b) Spanned.

- Registros de um arquivo de dados precisam ser alocados em blocos
	- $B$ loco > Registro  $\rightarrow$  Um bloco com vários registros
		- Mais usual
		- Fator de Blocagem (  $bf_r$  ) = B / R
	- onde B é o tamanho do bloco em bytes e R o tamanho do registro em bytes
	- *blocking factor* para *r –* Ex: Número de tuplas de *r que cabem em um bloco*.
		- Espaço não usado em cada bloco → B (*bfr \** R )
		- *b* = *( x / fr )* → N° de blocos *b* necessários para x registros de tamanho variável (*b<sup>r</sup> =* número de blocos de *r);*

- *n<sup>r</sup> = número de tuplas em r*
- *sr = tamanho (size) de uma tupla de r em bytes*
- *HT<sup>i</sup> :* número de níveis em um índice *i*

• Ex: a altura de *i.*

- Para um índice de árvore balanceada (como uma B+tree) sobre um atributo *A* de uma relação *r*,
- Para um índice hash, *HTi* é 1.

*Se as tuplas de r são armazenadas fisicamente juntas em um arquivo:*  $\overline{\phantom{a}}$  $\mathsf{L}$ *r n*

$$
b_r = \left\lceil \frac{n_r}{f_r} \right\rceil
$$

- *Fator de Seletividade*
	- *Percentual de tuplas que satisfazem um predicado*
	- *Utilizado para:*
		- *Estimar tamanho de resultados*
		- *Decidir sobre uso de índices e outras estratégias de acesso*
	- *Cálculo leva em conta estatísticas existentes*

*Fator de Seletividade*

- *Valor que varia entre 0 <= FSel() <= 1*
- $Fsel = 0 \rightarrow NADA$
- *Fsel = 1 → TUDO*

#### Custos - Premissas

- Para simplificar
	- usamos apenas *número de transferências de bloco do disco* como medida de custo
	- ignoramos a diferença no custo entre E/S sequencial e aleatória
	- ignoramos os custos de CPU.
- Os custos dependerão fortemente do tamanho do buffer na memória principal
	- Ter mais memória reduz a necessidade de acesso ao disco
- Memória real disponível para o buffer depende de outros processos concorrente do SO
	- Difícil de determinar antes da execução real

#### Custos - Premissas

- Normalmente usam-se estimativas do pior caso, supondo que apenas a quantidade mínima de memória necessária para a operação esteja disponível
- Sistemas reais levam em conta o custo da CPU, diferenciam entre E/S seqüencial e aleatória e levam em conta o tamanho do buffer
- Nas análises apresentadas não são incluídos os custos para escrever a saída em disco
- Revisão sobre Índices

Operação de seleção (possibilidades de execução)  $\geq$  1) Varredura de Arquivo  $\geq$  2) Varredura de Índice

#### **▶ 1) Varredura de Arquivo**

- Algoritmo A1 (*busca linear*).
- Leitura de cada bloco de arquivo e teste de todos os registros para verificar a condição de seleção.
- Estimativa de custo (n° de blocos de disco varridos) = *br, sendo br o* número de blocos contendo registros da relação *r*
- Se a seleção for sobre um atributo de chave, custo médio =  $(b, 12)$

# Operação de seleção (possibilidades de execução)

- **▶ 1) Varredura de Arquivo** 
	- A2 *(busca binária).* Aplicável se a seleção for uma comparação de igualdade sobre o atributo em que o arquivo é ordenado.
	- Considerando os blocos de uma relação armazenados contiguamente.
	- Estimativa de custo (número de blocos de disco a serem varridos):

| log<sub>2</sub>(b,) | — custo de localização da primeira tupla por uma busca binária nos blocos

- ▶ 2) Varredura de Índice algoritmos de busca que usam um índice ( condição de seleção precisa ser sobre chave de busca do índice)
	- A3 (*índice primário sobre chave candidata, igualdade*). Recupera um único registro que satisfaz a condição de igualdade correspondente - *Custo* = *HT<sup>i</sup>* + 1
	- A4 (*índice sobre chave secundária, igualdade)* Recupera vários registros - *Custo* = *HT<sup>i</sup>* + N° **de blocos contendo registros recuperados**
	- A5 (igualdade sobre chave de busca do índice secundário*).*  Recupera um único registro se a chave de busca for uma chave candidata ( *Custo* = *HT<sup>i</sup>* + 1) ou Recupera vários registros se a chave de busca não for uma chave candidata Custo = *HT<sup>i</sup>* + *número de registros apanhados*

- 2) Varredura de Índice algoritmos de busca que usam um índice ( condição de seleção precisa ser sobre chave de busca do índice)
	- A6 (*índice primário, comparação < , > , >= , <= )* (Relação classificada sobre A, sendo  $σ$ <sub>4 >  $V$ </sub>(r) )
		- Para <sup>σ</sup>*A* ≥*<sup>V</sup>(r)*, índice para encontrar primeira tupla ≥ *v* e varrer a relação sequencialmente a partir de lá
		- Para σ*<sup>A</sup>*≤*<sup>V</sup>*(*r*), varredura da relação sequencialmente até a primeira tupla > *v (* não usar índice)

- 2) Varredura de Índice algoritmos de busca que usam um índice ( condição de seleção precisa ser sobre chave de busca do índice)
	- A7 (*índice secundário, comparação < > >= <=*)
		- Para <sup>σ</sup>*A* ≥ *<sup>V</sup>(r)*, índice para encontrar primeira entrada de índice ≥ *v,* varrer o índice sequencialmente a partir de lá, para encontrar ponteiros para registros.
		- Para σ*<sup>A</sup>*≤ *<sup>V</sup>*(*r*), basta varrer páginas de folha de índice encontrando ponteiros para registros, até primeira entrada > *v*

*Varredura de arquivo linear pode ser mais barata se muitos registros tiverem que ser apanhados!*

- 2.1) Implementação de seleções complexas  $\mathbf{Conj}$ unção: σ<sub>θ1</sub>∧ <sub>θ2</sub>∧. . . <sub>θn</sub>(r)
	- A8 (*seleção conjuntiva usando um índice).* 
		- *combinação de* θ*<sup>i</sup> e algoritmos de A1 a A7 com menor*   $\boldsymbol{c}$ usto para  $\boldsymbol{\sigma}_{\!\scriptscriptstyle (\boldsymbol{\theta}\boldsymbol{t})}$  (r)
	- *A9 (seleção conjuntiva usando índice de chaves múltiplas).*
		- *índice composto apropriado (chave múltipla) se estiver disponível.*

- 2.1) Implementação de seleções complexas *Disjunção:σ<sub>θ1</sub>∨ θ<sub>2</sub> ∨. . . θη* (r).
	- A10 (*seleção disjuntiva pela união de identificadores)*.
	- Negação: σ<sub>-θ</sub> (r)
	- Use varredura linear no arquivo
	- Se muito poucos registros satisfizerem  $\neg \theta$ , e um índice for aplicável a θ, utilizar índice

### **Classificação**

 Índice sobre a relação, e depois usar o índice para ler a relação na ordem classificada. Pode levar a um acesso ao bloco de disco para cada tupla.

- Para relações que cabem na memória, opção de técnicas como quick-sort.
- Para relações que não cabem na memória, o sortmerge externo é uma boa opção.
	- número total de acessos ao disco para a classificação externa: *br ( 2* log*M*–1(*br / M)* + 1), onde *b<sup>r</sup> é o n° de blocos para r e M o n° de blocos de r que cabem na memória*
	- Grande dependência do tamanho do buffer

# Operação de Junção

Vários algoritmos diferentes para implementar junções

- Junção de loop aninhado
- Junção de loop aninhado indexado Ø
- Junção merge Ø
- Junção de hash Ø
- Escolha baseada em estimativa de custo
	- Notação:
		- *b<sup>r</sup> =* número de blocos de *r;*
		- *n<sup>r</sup> =* número de tuplas em *r*
		- *sr = tamanho de uma tupla de r em bytes.*
		- *f r* = *blocking factor* para *r –* Ex: Número de tuplas de *r que cabem em um bloco*.

# Operação de Junção

 Exemplos usam a seguinte informação, numa junção R ►◄ S, onde R é a relação externa:

- Cliente ►◄ Depositante
- Número de registros de *cliente*: 10.000 *depositante*: 5000
- Número de blocos de *cliente*: 400 *depositante*: 100
- Ou seja

• 
$$
b_c = 400
$$
  $n_c = 10000$ 

• 
$$
b_d = 100
$$
  $n_d = 5000$ 

#### Junção de loop aninhado

 Contexto A) Memória suficiente somente para manter um bloco de cada relação: o custo estimado é *n<sup>r</sup>* <sup>∗</sup> *b<sup>s</sup> + b<sup>r</sup>* acessos ao disco.

 $+$   $=$   $-$  acessos ao disco com *depositante* como relação externa

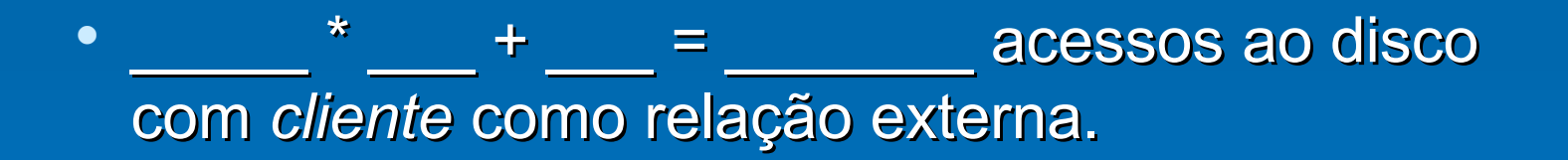

#### Junção de loop aninhado

- Contexto B) Relação menor cabe inteiramente na memória:
	- Relação menor como relação interna.
	- custo passa para *b<sup>r</sup>* + *b<sup>s</sup>* acessos ao disco.
	- Se a relação menor (*depositante*) couber inteiramente na memória, a estimativa de custo será

 $b_c + b_d =$   $+$   $-$  =  $-$  acessos ao disco

### Junção de loop aninhado em bloco

- Estimativa no pior caso: *b<sup>r</sup>* ∗ *b<sup>s</sup> + b<sup>r</sup>* acessos ao bloco.
	- Cada bloco na relação interna *s* é lido uma vez para cada *bloco* na relação externa (em vez de uma vez para cada tupla na relação externa)  $\bm{b}_c$   $^*$   $\bm{b}_d$  +  $\bm{b}_c$

Melhor caso: *b<sup>r</sup>* + *b<sup>s</sup>* acessos ao disco.

#### Junção de loop aninhado indexado

 Pior caso: buffer tem espaço para somente uma página de *r* e, para cada tupla em *r*, realizamos uma pesquisa de índice sobre *s*.

– Custo da junção: *b<sup>r</sup>* + *n<sup>r</sup>* ∗ *c*

onde *c* é o custo de atravessar o índice e recuperar todas as tuplas *s* que combinam para uma tupla em *r*

– *c* pode ser estimado como custo de uma única seleção sobre a outra relação participante da junção ( no caso, *s* ) usando a condição de junção.

### Exemplo de sala: custos de junção

 Ex.: Calcule *depositante ►◄cliente,* com *depositante* como relação externa.

Considere que *cliente* tem um índice de chave primária B<sup>+</sup> sobre o atributo de junção *nome-cliente*, que contém 20 entradas em cada nó de índice.

Como *cliente* tem 10.000 tuplas, a altura da árvore é 4, e mais um acesso é necessário para encontrar os dados reais  $\rightarrow 5$ 

– Loops aninhados em bloco

 $b_c$  \*  $b_d$  +  $b_c$  = \_\_\_ \* \_\_\_ + \_\_\_ = acessos ao disco

supondo a memória de pior caso

– Loops aninhados indexados

*b<sup>r</sup>* + *n<sup>r</sup>* ∗ *c* =\_\_\_ + \_\_\_ \* \_\_ = acessos ao disco.

# Junção Merge

#### Passos:

- Classifique as duas relações por seu atributo de junção (se já não estiverem classificadas pelos atributos de junção).
- Mescle as relações classificadas para juntá-las
	- A etapa de junção é semelhante ao estágio de mesclagem do algoritmo de sort-merge.
	- Cada bloco precisa ser lido uma vez (supondo que todas as tuplas para determinado valor dos atributos de junção caibam na memória)

Assim, o número de acessos a bloco para a junção merge é *br + b<sup>s</sup>* + o custo da classificação se as relações não estiverem classificadas.

#### Junção baseada em Hash

 As tuplas da relação *r* em *r<sub>i</sub>* só precisam ser comparadas com as tuplas da relação *s* em *s<sup>i</sup>* . Elas não precisam ser comparadas com as tuplas *s* em qualquer outra partição.

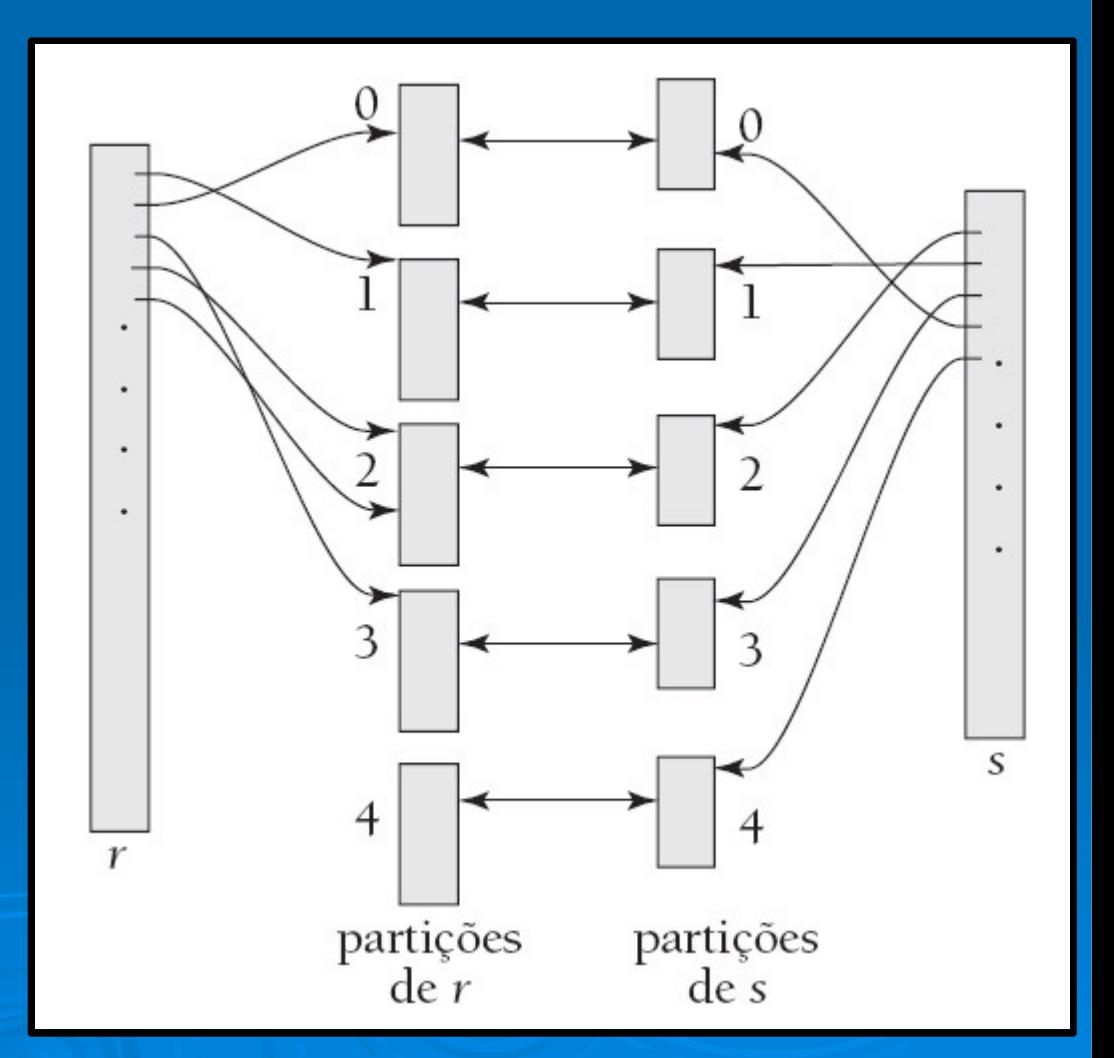

### Junção baseada em Hash

- 1. Particionamento da relação s usando a função de hashing *h*. Um bloco de memória é reservado como buffer de saída para cada partição.
- 2. Particionamento *r* de modo semelhante.
- 3. Para cada *i:*

(a) Uma partição *s<sup>i</sup>* na memória com um índice de hash na memória sobre ele usando o atributo de junção. Esse índice de hash usa uma função de hash diferente da anterior *h*.

(b) Leitura das tuplas em *r<sup>i</sup>* a partir do disco uma por uma. Para cada tupla *t r* é localizada cada tupla correspondente *t s* em *s<sup>i</sup>* usando o índice de hash na memória. Concatenação de seus atributos.

#### Junção baseada em Hash

**▶ Particionamento simples** 3(*b<sup>r</sup>* + *b<sup>s</sup> )* +2 ∗ *n<sup>h</sup>*

 $\triangleright$  Particionamento recursivo 2*(b<sup>r</sup> + bs logM–*<sup>1</sup> (*b<sup>s</sup>* ) – 1 + *b<sup>r</sup> + b<sup>s</sup>*

*Melhor Caso (sem particionamento, índice hash em memória) br + bs*

#### Avaliação de Consultas

**▶ Exemplo: Select nome from cliente c** join conta cc on c.id = cc.cliente\_id where saldo < 2500

∏ **nome cliente ( cliente** *►◄* **(**<sup>σ</sup>*saldo* **< 2500 (***conta***)**))

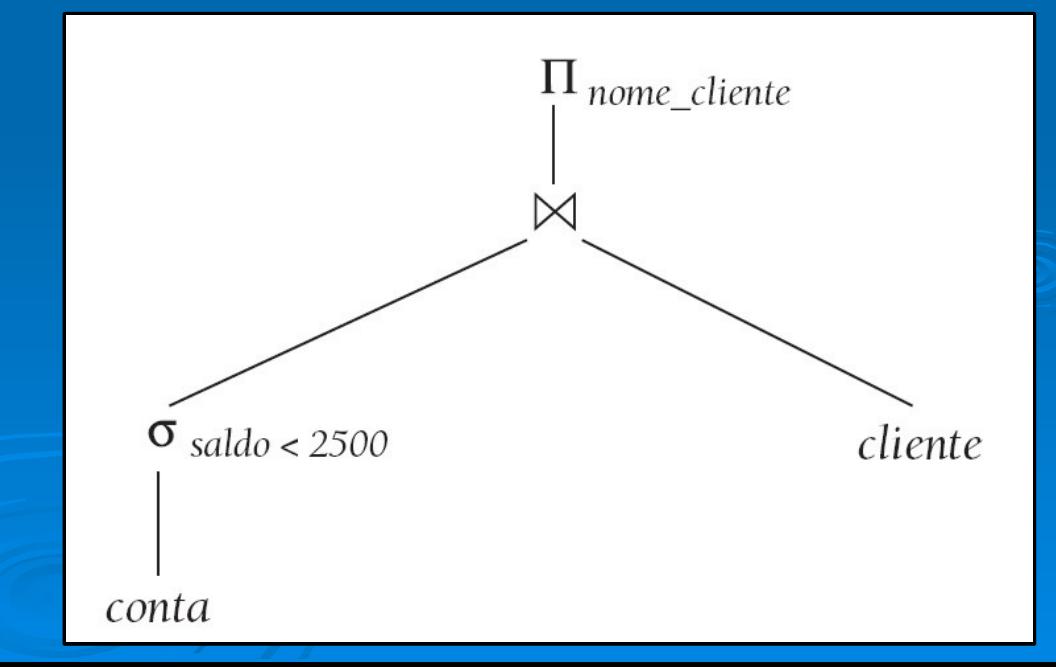

- Abordagem baseada em estimativa do custo das operações
	- Grande dependência de informações estatísticas sobre relações que o banco de dados precisa manter
		- número de tuplas, número de valores distintos para atributos de junção, etc.
	- Custo de expressões complexas: estatísticas para resultados intermediários
	- Equivalência de expressões da Álgebra Relacional

- Etapas da Geração de planos de avaliação de uma consulta:
	- Geração de expressões logicamente equivalentes usando *regras de equivalência* para transformar uma expressão em uma equivalente.
	- Registro de expressões resultantes para obter planos de consulta alternativos
	- Escolha do plano mais barato com base no *custo estimado*

- Duas expressões da álgebra relacional são consideradas equivalentes se em cada instância de banco de dados válida as duas expressões gerarem o mesmo conjunto de tuplas
	- A ordem das tuplas é irrelevante
	- Ponto base para aplicação de regras de equivalência

Alguns exemplos de regras de equivalência

– Operações de seleção conjuntiva podem ser desmembradas em uma seqüência de seleções individuais.

$$
\sigma_{\theta_1 \wedge \theta_2}(E) = \sigma_{\theta_1}(\sigma_{\theta_2}(E))
$$

– Operações de seleção são comutativas.  $(0 \nvert_{\ell} (E)) = 0 \nvert_{\ell} (0 \nvert_{\ell} (E))$ 1 2 2 1  $\begin{array}{c} \mathfrak{o}_{-\mathfrak{g}_{-1}}(\mathfrak{o}_{-\mathfrak{g}_{-2}}(E)) = \mathfrak{o}_{-\mathfrak{g}_{-2}}(\mathfrak{o}_{-\mathfrak{g}_{-1}}(E)) \end{array}$ 

Regras de equivalência (cont.) A operação de seleção distribui pela operação de junção teta sob as duas condições a seguir:

(a) Quando todos os atributos em  $\theta_0$  envolvem apenas os atributos de uma das expressões (*E<sub>1</sub>)* sendo juntadas.

$$
\sigma_{00}(\mathsf{E}_1 \overset{\bowtie}{\longrightarrow}_{\theta} \mathsf{E}_2) = (\sigma_{00}(\mathsf{E}_1)) \overset{\bowtie}{\longrightarrow}_{\theta} \mathsf{E}_2
$$

(b) Quando θ <sub>1</sub> envolve apenas os atributos de  $E_{\scriptscriptstyle 1}$  e θ $_{\scriptscriptstyle 2}$  envolve apenas os atributos de *E*<sub>2</sub>.  $\sigma_{01}\gamma_{02}$   $(\Xi_1 \qquad \qquad \ \ _{\theta}\Xi_2) = \ (\sigma_{01}(\Xi_1)) \qquad \qquad \ \ _{\theta}\ (\sigma_{02} \ (\Xi_2))$ 

# Regras de equivalência (cont.)

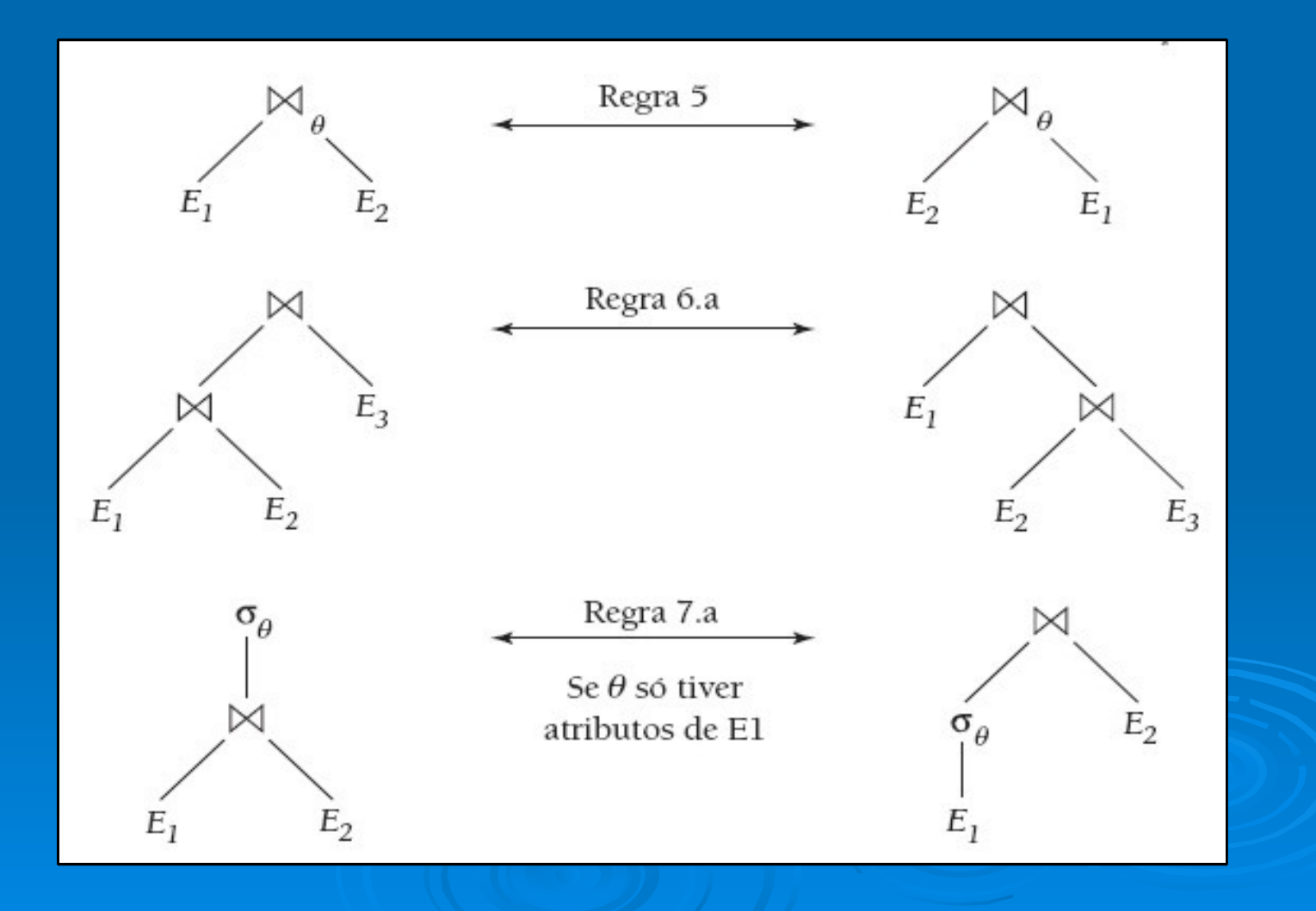